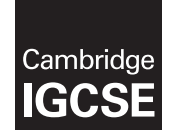

**Cambridge International Examinations**  Cambridge International General Certificate of Secondary Education

### **INFORMATION AND COMMUNICATION TECHNOLOGY 0417/11**

Paper 1 Written **October/November 2016**

MARK SCHEME

Maximum Mark: 100

**Published** 

This mark scheme is published as an aid to teachers and candidates, to indicate the requirements of the examination. It shows the basis on which Examiners were instructed to award marks. It does not indicate the details of the discussions that took place at an Examiners' meeting before marking began, which would have considered the acceptability of alternative answers.

Mark schemes should be read in conjunction with the question paper and the Principal Examiner Report for Teachers.

Cambridge will not enter into discussions about these mark schemes.

Cambridge is publishing the mark schemes for the October/November 2016 series for most Cambridge IGCSE®, Cambridge International A and AS Level components and some Cambridge O Level components.

® IGCSE is the registered trademark of Cambridge International Examinations.

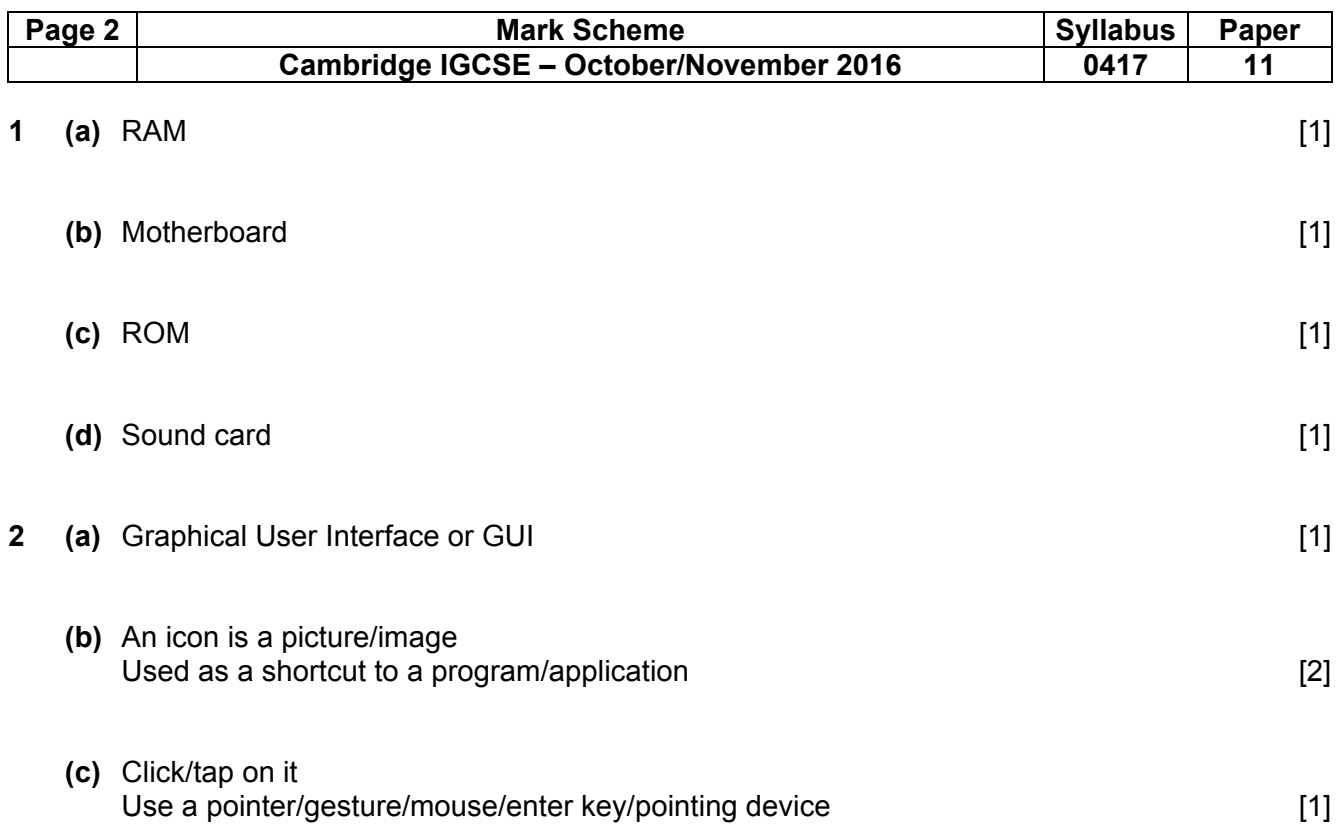

Ē.

**3** 

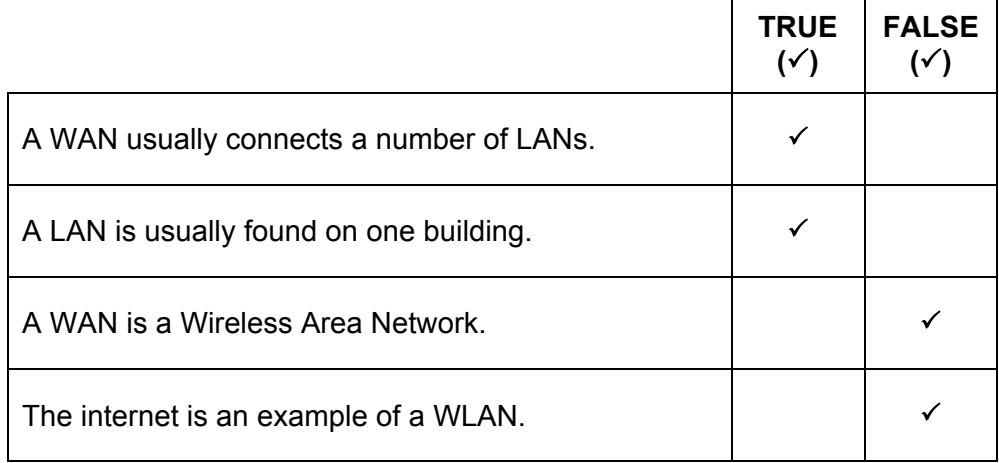

4 correct answers – 2 marks

2 or 3 correct answers – 1 mark

0 or 1 correct answer – 0 marks [Max. 2]

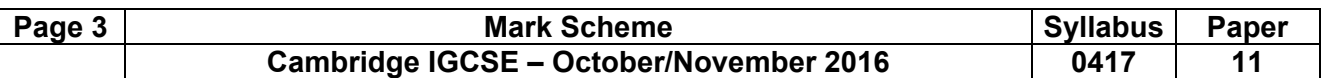

Г

**4** 

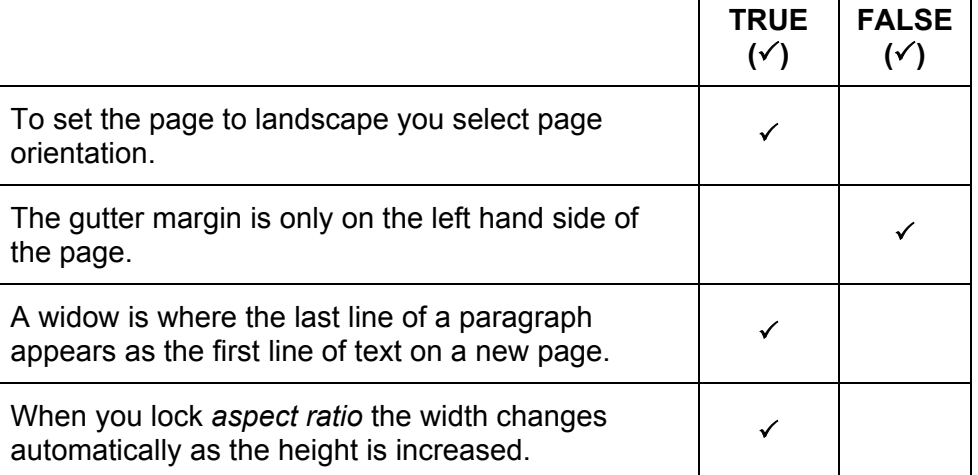

4 correct answers – 2 marks

2 or 3 correct answers – 1 mark

0 or 1 correct answer – 0 marks **and 1** marks **[Max. 2]** [Max. 2]

# **5 (a)** Max **two** from:

A virus is a piece of software/program code that infects a computer

…attaches itself to files

…and has the ability to replicate itself.

Max **three** from:

Causes computer to crash/shut down It can delete/corrupt data/files Causes the computer operations to run slowly/become unusable Makes software/OS unusable Fills up the computer memory/hard disk Can corrupt/erase contents of hard disk **EXACTE 2008** 2011 12:30 14 and  $[4]$ 

## **(b) Three** from:

Scan the pen-drive as it is inserted into his computer Use an anti-virus software to scan his computer hard drive Do not use media from an unknown source Install/download up-to-date anti-virus software and activate/update anti-virus software/use up-to-date antivirus [3]

# **(c) Two** from:

Identify the virus using anti-virus software/scan the file Option given to delete or quarantine the file Software quarantines the virus infected file so the virus cannot be activated Delete the virus/clean/disinfect the file Check the quarantined file to see if it is safe to open [2]

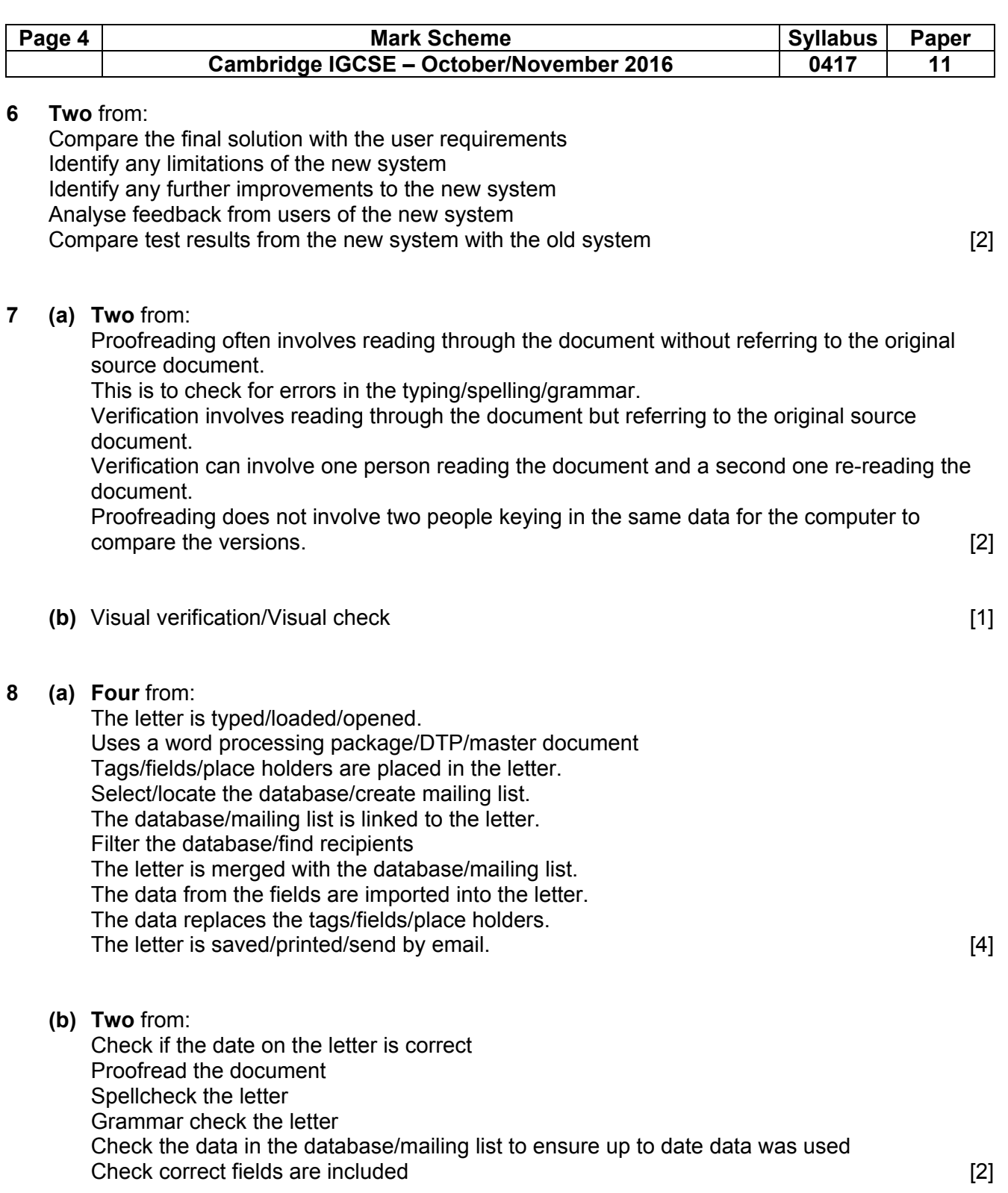

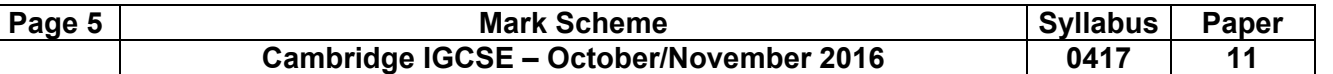

# **(c) Six** from:

Personal data is data relating to a living individual/person.

The person can be identified (either) from the data (or from the data in conjunction with other information).

Allow one mark only for any example such as: name, address, date of birth, place of birth, bank details.

The data will have the name attached therefore it needs protecting.

The data is confidential as it links directly to the person.

The data can be sensitive:

Allow one mark only for any example, e.g. racial, ethnic, medical, religious, relating to a trade union, mental health, sexual, relating to criminal offences

If someone gets access to the data then they can use the information to attack the person. Needs to be kept confidential so the data cannot be linked to a person.

In order to get full marks candidate needs to explain what personal data means. [6]

# **9 (a) Two** from:

Wand or joystick **Treadmill** Pressure mats Data gloves Headset/head mounted displays/Head mounted device(HMD) **Goggles** Steering/gaming wheels/consoles Pedals Paddles Cameras Motion sensors [2]

 **(b) Two** from, for example: Virtual museums Virtual theme parks Design of sports clothing Flight simulation Battlefield/combat simulation Virtual tours Medical training **Walkthroughs** Driving simulation

Any reasonable answers [2]

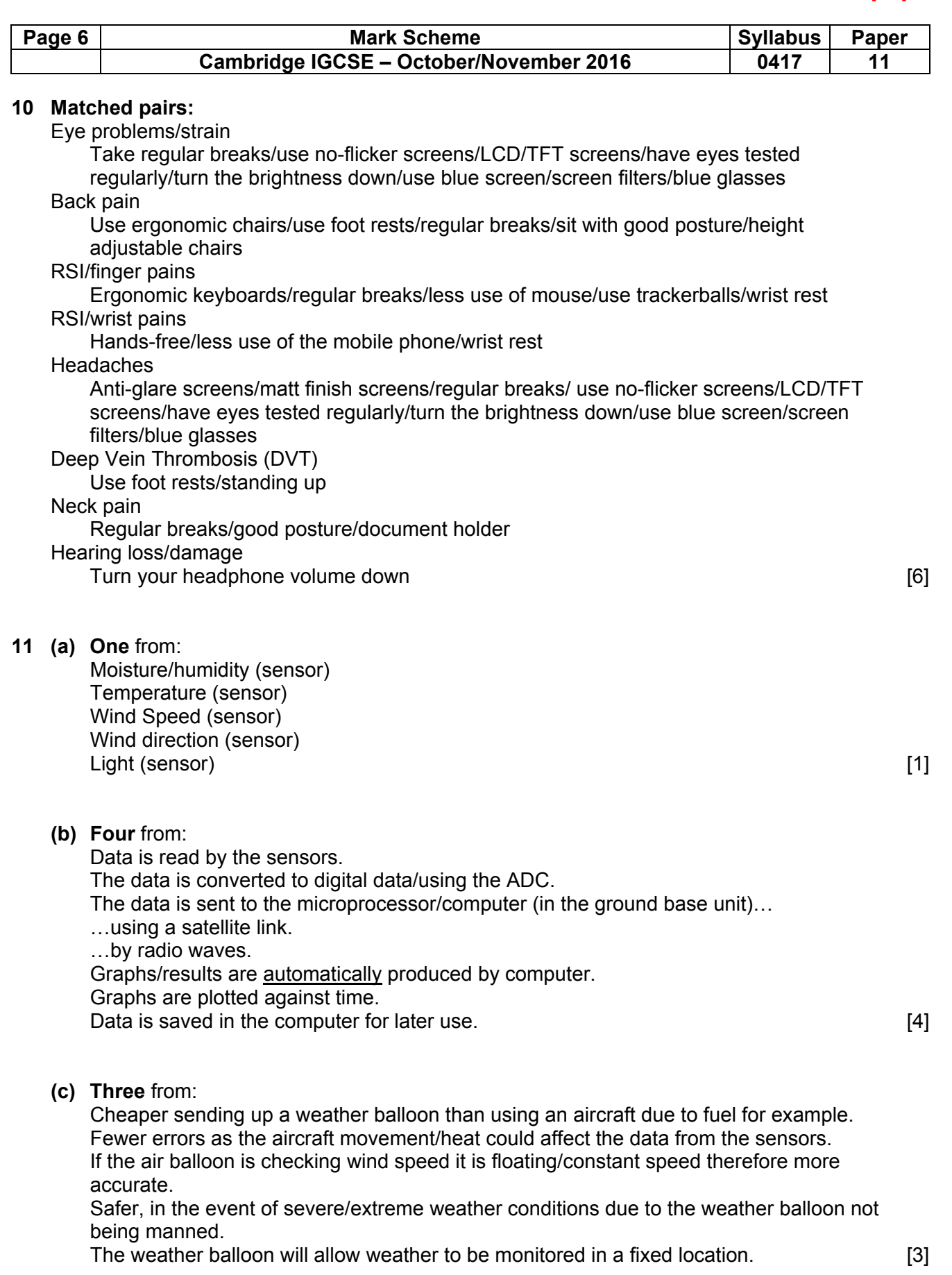

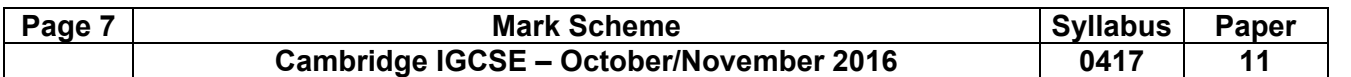

# **12 Eight** from**:**

# **Advantages:**

An online shop costs less to set up and run.

Reduced overheads in an online shop

Reduced cost on wages as less shop staff needed

Customers can be better targeted…

…for example: It's also much cheaper, for example, to send a marketing message by email to 1000 customers than it is to send 1000 newsletters by post.

A local business can become nationwide or even international.

An online shop can be updated instantly and as often as you like…

…for example, to promote a 'deal of the day' on your front page, without the need for expensive printed display material.

Can target products and services at specific groups based on buying data.

Business can be promoted through search engines.

# **Disadvantages:**

In order for an online shop to work it needs constant development. Shops need to understand tax and import/export issues if they become international. Need to re-train staff to use the online system The cost of setting up/maintain a website Costly to re-train Drop in customer loyalty therefore fewer customers Need to pay more delivery drivers Need to buy more delivery vehicles to deliver goods to customers

A mark can be awarded for a reasoned conclusion.

If one side of the argument, i.e. all benefits/drawbacks then 4 marks max.

If both sides have been addressed but without expansions/comparisons then 6 marks max. [8]

# **13 Four** from:

Uses transaction/online processing for booking seats/tickets The customer enters the number of seats/tickets they want. The customer selects the performance they want. The customer selects the time of the performance they want. The customer selects the date of the performance they want. Computer searches database to check for availability of seat. Customer selects seat/ticket. Customer confirms seat/ticket. Seat marked as unavailable Customer enters contact details. Customer enters payment details. Seat/ticket booked in customer's name booking reference is generated. bar code/QR code/e-ticket generated transaction completed [4]

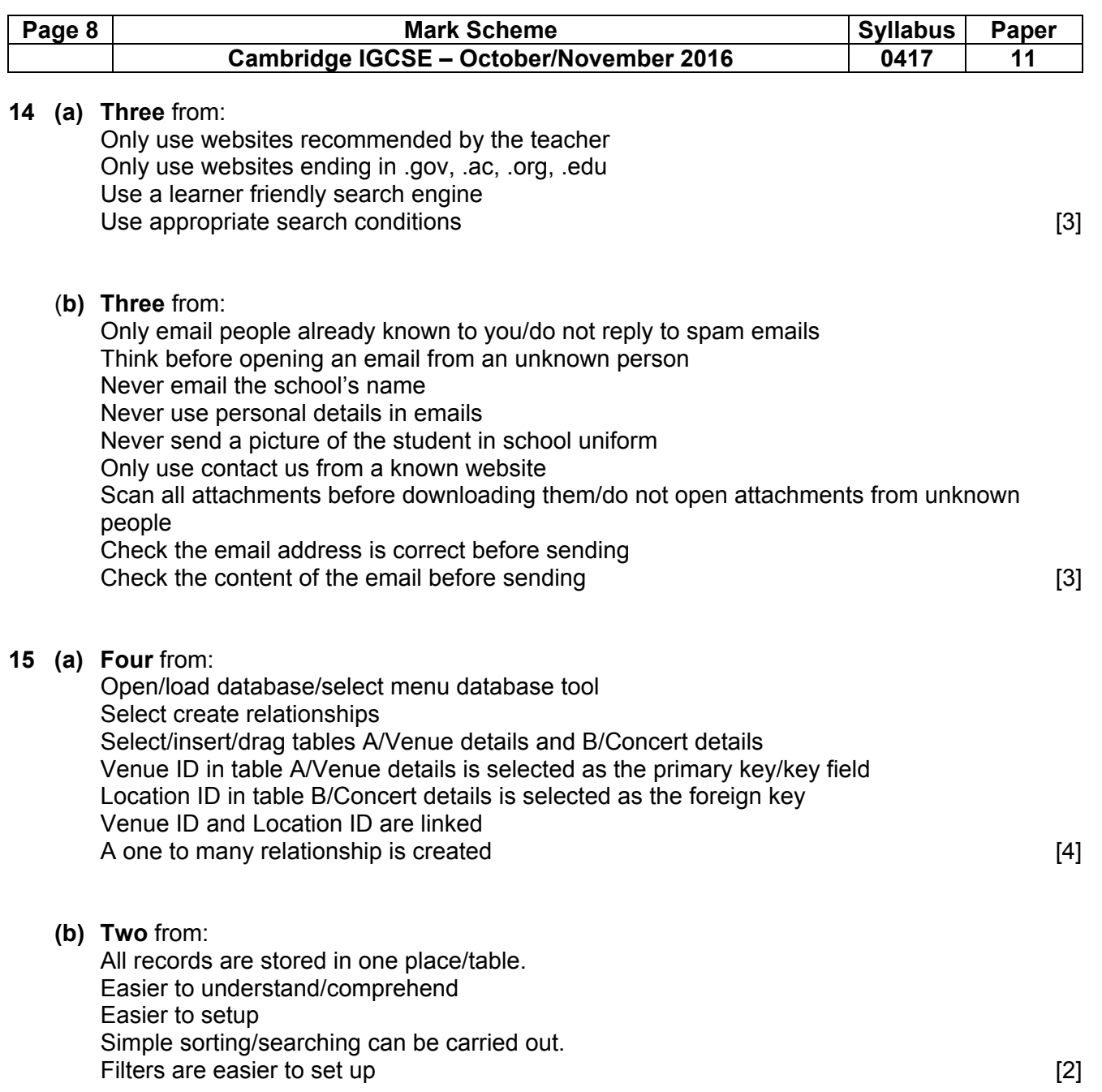

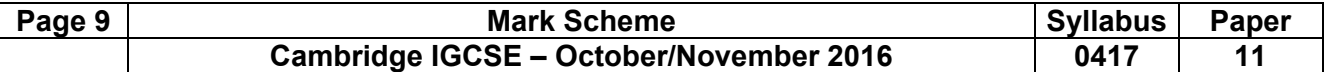

### **16** Matched sections

Interview

*Advantage*  The user is more open and honest with the answers Questions can be added to/extended Questions can be modified Can see body language/facial expressions

### *Disadvantage*

Time consuming to complete all the interviews Expensive due to analyst's time Not anonymous Can give answers that they think the interviewer wants May not be available at the time the analyst is available

Questionnaire

#### *Advantage*

Faster to complete all questionnaires Cheaper to produce questionnaires than pay/employ an interviewer Individuals can remain anonymous therefore they are more truthful. More people can answer the questionnaire than can be interviewed. They can fill it in in their own time.

### *Disadvantage*

Tend not to be popular with users Too inflexible cannot ask follow up questions Users tend to exaggerate their responses as they are anonymous. As it's anonymous people may not take it seriously. Cannot expand on their answers/limited in their responses

Examining documents of the existing system

### *Advantage*

Information can be obtained which is not possible using other methods. Can see the scale of the problem easily

### *Disadvantage*

Time consuming to go through the documents Expensive method as the analyst will have to spend time going through documents.

**Observation** 

# *Advantage*

### Reliable data

Better overall view of the whole system/all the inputs and outputs of the system Inexpensive method as the analyst is only watching the workers.

*Disadvantage*  Hawthorne effect (describe) and the set of the set of the set of the set of the set of the set of the set of the set of the set of the set of the set of the set of the set of the set of the set of the set of the set of the

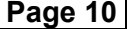

## Mark Scheme **19 Mark Scheme** 10 Mark Scheme 10 Mark 2016 10 Mark 21 Mark 2016 10 Mark 21 Mark 21 Mark 2016 10 Mar<br> **Paper 2016** 10 Mark 2016 10 Mark 2017 11 Mark 2016 10 Mark 2016 10 Mark 2016 10 Mark 2016 10 Mark 2016 10 **Cambridge IGCSE – October/November 2016** 10417

**17** 

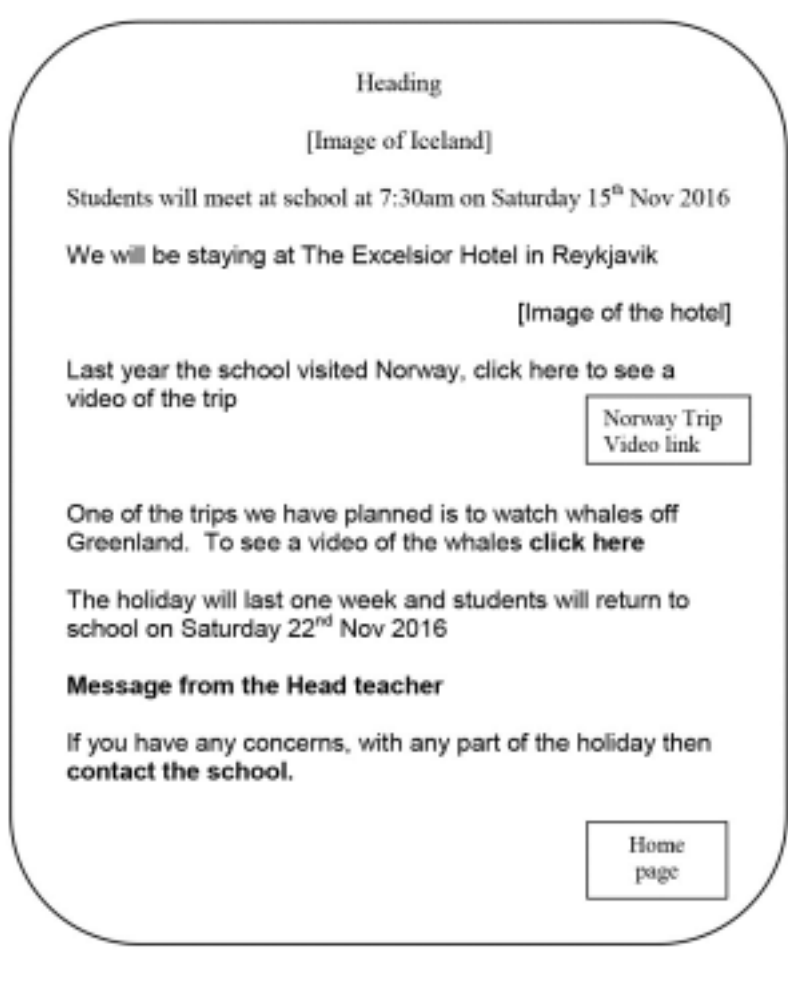

Heading 1 mark Images of Iceland 1 mark Hyperlinks to an external page 1 mark Link to a movie 1 mark Buttons 1 mark Fills the page 1 mark Home (page) button 1 mark Link to a sound file 1 mark Hyperlink to an email address or contact 1 mark Information about the trip  $-2$  marks

**Departure** Arrive home Hotel name Whale watching Contact us

At least 3 points = 1 mark All points = 2 marks Must have the correct details

Maximum of 6 marks [6]

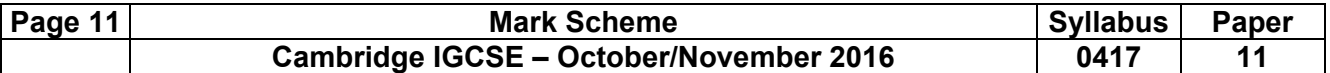

**18** To be marked as a level of response:

## Level 3 (7–8 marks):

Candidates will address both aspects of the question and discuss/consider different benefits/drawbacks. The issues raised will be justified. There will be a reasoned conclusion. The information will be relevant, clear, organised and presented in a structured and coherent format.

Level 2 (4–6 marks):

Candidates will address both aspects of the question and discuss/consider different benefits/drawbacks although development of some of the points will be limited to one side of the argument. There will be a conclusion. For the most part the information will be relevant and presented in a structured and coherent format.

Level 1 (1–3 marks):

Candidates may only address one side of the argument, and give basic benefits and drawbacks. Answers may be simplistic with little or no relevance.

Level 0 (0 marks) Response with no valid content [8]